Navipane For Word +Активация Скачать бесплатно без регистрации For PC

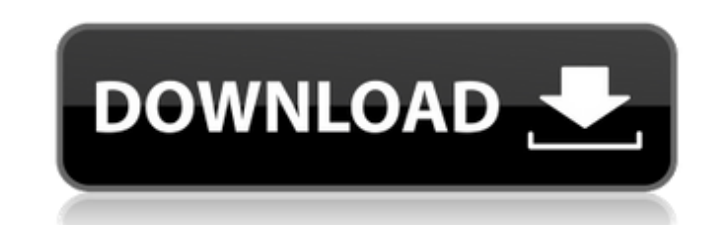

### **Navipane For Word Crack + Product Key Full Download [Win/Mac]**

П Navipane for Word Crack For Windows — это небольшая утилита, помогающая перемещаться по перимещаться по документам всегда была важна, а с развитием технологий она стала важнее, чем когда-либо. ∏ Navipane для Word был разработан для решения проблем, связанных с навигацией по документу. ∏ Navipane for Word использует все функции, доступные на Mac, и работает с приложениями Office 2007 и 2010, включая Word, Excel, PowerPoint и Access. ∏ Navipane for Word можно использовать с другими приложениями для редактирования документов, такими как FrontPage, Adobe Acrobat или Microsoft Word; но это рекомендуется только в том случае, если уже используется еще более мощное приложение. П Например, Navipane для Word оf Word позволяет легко перемещаться по наиболее часто используемым файлам в ваших документах или презентациях. ∏ Navipane для Word очень прост в использовании. Нажмите на объект в Navipane для Word, и он сразу же перейдет к этому объекту. ∏ Вы можете перейти к определенному документу всего несколькими нажатиями клавиш со стрелками на клавиатуре. Просто нажмите на имя файла в документе, и вы там. ∏ Используйте Navipane for Word для навигации по документам, презентациям, электронным таблицам, формам, базам данных, изображениям и многому другому. П Нажмите на объект, чтобы открыть диалоговое окно свойств, в котором вы можете изучить свойства объекта.  $\Box$  Navipane for Word — это небольшая утилита, которая повысит вашу производительность.  $\Box$  Navipane for Word доступен для Windows XP и Windows Vista.  $\Box$  Вы можете бесплатно скачать Navipane для Word по адресу . Требования:  $\sqcap$  Windows XP, Windows Vista или Windows 7 (32- и 64-разрядная версии)  $\sqcap$  Microsoft Word 2007, 2010 или 2011 или FrontPage 2003 (32- или 64-разрядная версия).  $\sqcap$  Microsoft Excel 2007 или 2010 □ Microsoft PowerPoint 2007 или 2010, или FrontPage 2003 (32- или 64-разрядная версия) □ Пакет программ Microsoft Office 2007 или 2010. Office 2007 будет работать в Windows 2000 и Windows XP, Office 2010 будет работать в Windows XP и Windows Vista.  $\Box$  Mac OS X 10.2 или новее

### **Navipane For Word Activator Free Download For PC**

П Navipane for Word Download With Full Crack — это настольная утилита, предназначенная для быстрой и интуитивно понятной навигации и взаимодействия с рабочими листами, расчетами, графиками, диаграммами и таблицами в Microsoft Office. П Navipane использует небольшой, чистый, современный пользовательский интерфейс с «закрепляемым» меню, которое остается сбоку, когда вы не взаимодействуете с программой. ∏Navipane работает в Word, Excel, PowerPoint, Publisher и Visio. ∏Он может анализировать любой документ или презентацию Microsoft Office, чтобы изучить их базовую структуру и сводную информацию. ∏ Navipane for Word позволяет взаимодействовать и анализировать любой тип документа Microsoft Office, независимо от того, когда он был создан ∏ Интуитивная навигация и сочетания клавиш помогут вам перемещаться по рабочему листу или презентации, не прибегая к перетаскиванию окон, переключению между ними и т. д. ∏ Navipane для Word позволяет одновременно открывать несколько объектов в документе, а также открывать, обрабатывать и экспортировать несколько документов одновременно. ∏ Navipane for Word — это ЕДИНСТВЕННОЕ программное обеспечение, позволяющее просматривать свойства объекта при нажатии на него без предварительного открытия объекта ∏ Navipane for Word полезен для устранения неполадок, анализа данных, поиска и изучения содержимого. ∏ Navipane позволяет взаимодействовать с любой презентацией Microsoft Office — с несколькими объектами одновременно — за секунды, а не за минуты ∏ Navipane for Word также является отличным средством просмотра и органайзера презентаций. Эта функция позволяет просматривать презентации, графики, диаграммы, планы, рисунки и другие форматированные объекты в Microsoft Office на кончиках ваших пальцев. ∏ Navipane работает с большинством форматов XML, поэтому вы можете работать с различными типами файлов без необходимости их предварительного преобразования в собственный формат. ∏ Возможности Navipane для Word: ∏ [Проводник документов] ∏ [Обозреватель объектов] ∏ [Текстовый проводник] ∏ [Проводник офисных приложений] ∏ [Обозреватель сравнения сетей] ∏ [Генератор отчетов] ∏ [Организатор истории] ∏ [Браузер] Navipane для лицензии Word: Свободно Navipane для Word Автор: Марк Хансен Navipane for Word Часто задаваемые вопросы: 1709e42c4c

## **Navipane For Word Crack+**

- Анализ и исследование. Navipane for Word — это интеллектуальный инструмент для анализа и изучения документов. Он обеспечивает быструю навигацию, плавное перемещение и полезную информацию о любом документе. - Взаимодействие с объектами - Navipane позволяет взаимодействовать с объектами. Просто дважды щелкните любой объект и перемещайтесь с помощью стрелок влево и вправо или полосы прокрутки. - Создание сводных отчетов. Navipane создает полезные сводные отчеты для всех объектов книги, презентации или документа. - Хранить избранное. Вы можете хранить часто используемые файлы в удобном месте, как и ваши любимые веб-сайты. - Trackback с History Organizer - History Organizer отслеживает рабочие книги, презентации или документы. Группирует файлы в полезные разделы, такие как «Сегодня», «Вчера», «2 дня назад» и т. д. Вы также можете установить интервал для задачи отслеживания. - Navipane Goes Green- Navipane является экологически чистой программой и более экологичной альтернативой MS Word. Он использует меньше энергии и воды, чем MS Word. Navipane для Word Купить сейчас Navipane для Word — 100% гарантия совместимости Navipane for Word совместим со всеми версиями Microsoft Word, включая 2003, XP и 2000. Если у вас возникли проблемы, обратитесь за помощью по адресу support@performancenotebook.com или зарегистрируйтесь для получения бесплатной поддержки. Navipane for Word — скачайте прямо сейчас на PerformanceNotebook.comArt Park Арт-парк расположен в Фениксе, штат Аризона, в Ист-Вэлли. Это небольшой недавно открывшийся арт-парк, расположенный на углу Country Club Drive и 72-й авеню. История Этот арт-парк расположен в Фениксе, штат Аризона. Художники переезжают в Арт-парк Парк искусств является домом для многих художников. В этом небольшом недавно открывшемся арт-парке насчитывается около 500 домов. С тех пор, как этот район был назван единственным художественным районом Феникса, он привлекал туда художников. В Арт-парке и других близлежащих районах, таких как Вашингтон Хайлендс, есть несколько художников. Художественная студия Highpoint Highpoint Arts Studio — это специальная программа для местных старшеклассников, цель которой — развивать индивидуальное творческое развитие посредством экспериментов. Эта программа открыта для студентов всех дисциплин искусства и дизайна. На занятиях Highpoint Arts Studio студенты создают проект собственного дизайна. Художественные решения остаются за студентами и их преподавателями. В течение восьминедельного курса студенты могут выбирать из множества художественных средств и концепций.

## **What's New in the Navipane For Word?**

П Navipane — это небольшая надстройка к Microsoft® Word, незаменимая для пользователей, занимающихся анализом документов с большими объемами данных. П Пользователь может исследовать и исследовать каждый узел, используя режимы навигации сверху вниз и снизу вверх. ∏ Пользователи могут легко перемещаться по иерархии документов с помощью мыши или сочетаний клавиш. ∏ В каждой точке иерархии пользователи могут указать документ, диапазон данных или свойство узла с помощью клавиш табуляции, стрелок или кнопок. ∏ После открытия документа пользователи могут быстро перейти ко всем листам, таблицам, объектам данных или полям данных с помощью мыши или сочетаний клавиш. ∏ Пользователи могут хранить и упорядочивать документы, диапазоны данных или свойства с помощью Центра избранного. ∏ Пользователи могут перетаскивать объекты для создания сводного отчета, которым можно поделиться с коллегами. ∏ Пользователи могут создать отчет для всей области навигации, открыв один документ. ∏ Пользователи могут сохранить этот отчет в виде файла. ∏ Пользователи могут сохранять часто используемые файлы с помощью Центра избранного. ∏ Пользователи могут объединять файлы в Центре избранного в группы. ∏ Пользователи могут извлечь всю коллекцию файлов в один файл. ∏ Пользователи могут создать новый документ, извлекая каждый объект из выбранного документа в новый. ∏ Пользователи могут извлечь все файлы и группы в отдельный файл. ∏ Пользователи могут быстро перейти к последнему просмотренному документу в Организаторе истории, нажав кнопку «Последний». ∏ Пользователи могут очистить историю, нажав кнопку «Очистить». ∏ Пользователи могут сохранить окно Организатора истории в качестве фона. ∏ Пользователи могут выбрать параметр автоматического открытия панели навигации при запуске Word. ∏ Пользователи могут сохранять персонализированные ярлыки для часто используемых файлов и групп в области навигации. ∏ Пользователи могут активировать панель навигации, щелкнув значок панели навигации на панели инструментов или нажав Ctrl+Пробел. □ Пользователи могут настроить нажатия клавиш, используемые для навигации по панели навигации, выбрав «Параметры». □ Пользователи могут выбрать отображение только одного уровня иерархии по умолчанию или отображение всей иерархии по умолчанию. ∏ Пользователи могут выбрать

# **System Requirements For Navipane For Word:**

Windows 7/8/8.1/10 x64 Intel Core i3/i5/i7 с тактовой частотой 3,2 ГГц 4 ГБ ОЗУ 20 ГБ свободного места на жестком диске Mac OS X v10.6+ / v10.7+ / v10.8+ / v10.9+ / v10.10+ Intel Core i3/i5/i7 с тактовой частотой 2,4 ГГц 4 ГБ ОЗУ 20 ГБ свободного места на жестком диске Приветствую вас, искатели приключений!В эти дни